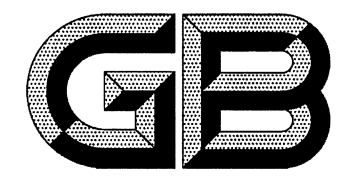

## 中华人民共和国国家标准

GB/T 33318-2016

# 气体分析 硫化物的测定 硫化学发光气相色谱法

Gas analysis-Determination of sulfide-Gas chromatography with sulfur chemiluminescence

2016-12-13 发布

2017-07-01 实施

中华人民共和国国家质量监督检验检疫总局<br>中 国 国 家 标 准 化 管 理 委 员 会 发布

#### 前 言

本标准按照 GB/T 1.1-2009 给出的规则起草。

本标准由中国石油和化学工业联合会提出。

本标准由全国气体标准化技术委员会气体分析分技术委员会(SAC/TC 206/SC 1)归口。

本标准起草单位:中国测试技术研究院、中国计量科学研究院、西南化工研究设计院有限公司、四川 中测标物科技有限公司、中国石油化工股份有限公司北京化工研究院、中华人民共和国莆田出入境检验 检疫局、中海壳牌石油化工有限公司、中国石化镇海炼化分公司、山东京博石油化工有限公司、泰州东联 化工有限公司、安捷伦科技(中国)有限公司、上海华爱色谱分析技术有限公司。

本标准主要起草人:方正、潘义、王维康、周鹏云、吴海、马浩淼、江月军、聂巍、李红霞、陈松、童玉贵、 曹伟、纵兆伟、刘建丽、王彦、陈艳凤、张劲强、方华。

## 气体分析 硫化物的测定

## 硫化学发光气相色谱法

#### 1 范围

本标准规定了用配备硫化学发光检测器的气相色谱仪测定气体中硫化物及总硫的方法。

本标准适用于工业气体、天然气、液化天然气、液化石油气、焦炉煤气、食品级二氧化碳气、空气、汽 车尾气、生物质气、煤制合成天然气等气体中硫化物及总硫的测定。

硫化物的测定范围:0.1 mg/m<sup>3</sup> $\sim$ 1 000 mg/m<sup>3</sup>.

含烃类的气体中总硫的测定范围:0.5 mg/m<sup>3</sup>~1 000 mg/m<sup>3</sup>,不含烃类的气体中总硫的测定范围: 0.1 mg/m<sup>3</sup> $\sim$ 1 000 mg/m<sup>3</sup>.

对硫化物及总硫含量高于此范围的气体,可经稀释后测定。

#### 2 规范性引用文件

下列文件对于本文件的应用是必不可少的。凡是注日期的引用文件,仅注日期的版本适用于本文 件。凡是不注日期的引用文件,其最新版本(包括所有的修改单)适用于本文件。

GB/T 3723 工业用化学产品采样安全通则

GB/T 4946 气相色谱法 术语

GB/T 5274 气体分析 校准用混合气体的制备 称量法

GB/T 5275.8 气体分析 动态体积法制备校准用混合气体 第8部分:扩散法

GB/T 5275.10 气体分析 动态体积法制备校准用混合气体 第 10 部分:渗透法

GB/T 5275.11 气体分析 动态体积法制备校准用混合气体 第 11 部分:电化学发生法

GB/T 6379.2 测量方法与结果的准确度(正确度与精密度) 第2部分:确定标准测量方法重复 性与再现性的基本方法

GB/T 10628 气体分析 校准混合气组成的测定和校验 比较法

GB/T 13609 天然气取样导则

GB/T 14850 气体分析词汇

#### 3 术语和定义

GB/T 4946 和 GB/T 14850 界定的以及下列术语和定义适用于本文件。

 $3.1$ 

#### 硫化学发光检测器 sulfur chemiluminescence detector

将含硫化合物燃烧生成一氧化硫,一氧化硫与臭氧进行化学反应产生的特征光转化为电信号的 器件。

 $3.2$ 

总硫 total sulfur

气体中存在的各种形式硫的总含量。

#### 4 原理

样品中硫化合物通过气相色谱柱分离后进入硫化学发光检测器,这些化合物在富含氢气环境中燃 烧生成一氧化硫和其他产物,真空泵将燃烧产物抽吸到一个低压反应池,在此处加入过量的臭氧,一氧 化硫与臭氧反应生成激发态的 SO2\*, SO2\* 回到基态时能发出蓝色的荧光信号。

发出的光能量与样品中硫含量成正比,用光电倍增管检测反应发射光强度,与标准样品发射光强度 比较而计算出样品中硫化物含量。其反应式如下:

$$
SO + O_3 \longrightarrow SO_2^+ + O_2
$$

 $SO_2$ \*  $\longrightarrow$   $SO_2$  +  $h\nu$  (300 nm  $\sim$  400 nm)

式中:

RS -- 硫化物; SO<sub>2</sub> \*------激发态二氧化硫;

hv -- 光能量。

5 试剂与材料

载气:氮气,纯度不低于99.999%。

燃气:氢气,纯度不低于99.999%。

助燃气:净化空气。

以上气体中硫化物含量应小于 $1 \times 10^{-6}$  mg/m3。

标准样品:推荐采用 GB/T 5274 制备的硫化合物气体标准样品,也可使用基于 GB/T 5275.8、 GB/T 5275.10、GB/T 5275.11 或其他适用的动态法制备的硫化合物气体标准样品。其他适用的动态 法制备的硫化合物气体的浓度应该依据 GB/T 10628 进行校验,校验应采用 GB/T 5274 制备的气体标 准样品作为原级参考气体。气体标准样品中硫化合物含量应与待测组分含量相近,气体标准样品浓度 值的不确定度应该小于预期分析结果不确定度的1/2。

稀释气应尽可能与待测气体相近。

气体浓度单位可以采用质量浓度或摩尔分数,摩尔分数换算质量浓度的计算公式参见附录A。

#### 6 仪器

#### 6.1 气相色谱仪

配有硫化学发光检测器的气相色谱仪,该方法对于 H<sub>2</sub>S 检测限优于 0.1 mg/m3,对不含烃类样品 气总硫检测限优于 0.1 mg/m3。

配有氢火焰离子化检测器与硫化学发光检测器串联的气相色谱仪,该方法对于含烃类样品气总硫 检测限优于 0.5 mg/m<sup>3</sup>。

6.2 测定条件

色谱柱 I:长约 60 m、内径约 320 μm,内壁涂覆约 4.2 μm 非极性甲基聚硅氧烷的熔融石英毛细 柱,或其他等效色谱柱,用于分析硫化物含量。

色谱柱 II:长约 10 m、内径约 320 μm,内壁未涂覆的熔融石英毛细柱,或其他等效色谱柱,用于分

析总硫含量。

其他条件:色谱柱温度、检测器温度、样品气流量等其他条件参考仪器说明书。参考色谱条件参见 附录 B。

#### 6.3 气路系统

使用的气体阀门、管线材质和待测物接触部分都应不与硫化物和样品气发生物理和化学反应,例如 经过硫钝化处理的不锈钢、聚氟乙烯材料等。

装有满足分析方法范围要求的适当体积定量环的气体进样阀。

#### 7 采样

#### 7.1 采样设备

7.1.1 应使用无死体积或死体积小的采样阀。

7.1.2 采样设备,包括采样阀、管线、容器等与待测物接触部分材质都应不与待测物发生物理和化学 反应。

#### 7.2 液化气体采样

高压液化气体的采样可以根据标准、合同或协议从气相采样或从液相采样。

7.3 压缩气体采样

压缩气体采样应减压后采样。采样系统通常采用抽空置换法或者升降压置换法进行吹扫置换。

#### 7.4 管道气体采样

对管道气体采样时,可在管道断面上不同采样点采样,但不宜在管道内的层流部位采样。采样探头 设在距离管中心 1/3 半径的断面内,探头方向与流动气流平行。

#### 7.5 天然气体采样

按 GB/T 13609 规定执行。

7.6 安全要求

采样中的安全要求应符合 GB/T 3723 中的规定。

8 硫化物测定

#### 8.1 校准曲线法

#### 8.1.1 制作校准曲线

对于经常性常规分析,应该事先用气体标准样品制作校准曲线,制作校准曲线的方法见附录 C。预 期的分析物浓度应包含在校准曲线范围内,每次分析之前或每月至少用气体标准样品对校准曲线的有 效性进行一次确认。

仪器基线稳定正常后,将气体标准样品与仪器连接,充分吹扫进样系统。按浓度由小到大的顺序对 标准样品进行测量,重复测量至少6次,取色谱峰面积(或峰高)的平均值为硫化物标准样品的响应值。 采用最小二乘法制作色谱响应值对标准浓度值的线性方程。线性方程直线性的相关系数应不小于

0.99,否则应检查原因,调整后重新测量制作校准曲线。

#### 8.1.2 测定

使用校准曲线法分析时,仪器设定的操作参数应与制作校准曲线时操作参数一致。将样品气送入 仪器进样分析,重复进样测量至少3次,直至3次测定的相对偏差满足预期要求,取色谱峰面积(或峰 高)的平均值为样品气硫化物的响应值。

样品气进行两次平行测定。两次平行测定测得值的偏差应小于预期要求。

同时采集的一式多份样品气建议在短时间内进行分析。

若样品气中硫化物的含量高于测量范围,可利用稀释装置稀释后测定。

#### 8.1.3 结果计算

硫化物组分 i 的含量按式(1)计算:

式中:

pi ----样品气中硫化物组分 i 的含量;

一校准曲线截距;  $a -$ 

---样品气中硫化物组分 i 的响应(色谱峰面积或峰高)值的平均值;  $A_i$  -

b -- 校准曲线斜率。

#### 8.2 外标法

#### 8.2.1 测定

开启仪器至稳定后按仪器说明书的操作步骤完成样品分析。

气体标准样品的浓度应该与样品气中含硫化合物的预期浓度相当。样品气与标准样品测量操作参 数应一致,并且在短时间内进行标定和测量。

平行测定气体标准样品和样品气至少两次,记录色谱响应值,直至相邻两次测定的相对偏差满足预 期要求,取其平均值。

#### 8.2.2 结果计算

#### 8.2.2.1 硫化物

硫化物组分 i 的含量按式(2)计算:

式中:

 $\rho_i$  – 一样品气中硫化物组分 i 的含量,单位为毫克每立方米(mg/m3);

 $\rho_s$  -—标准样品中硫化物组分 i 的含量,单位为毫克每立方米(mg/m3);

 $A_i$  -一样品气中硫化物组分 i 的响应(色谱峰面积或峰高)值的平均值;

A, -- 标准样品中硫化物组分 i 的响应(色谱峰面积或峰高)值的平均值。

以至少两次平行测定结果的算术平均值作为最终分析结果。各次测定值与平均值的相对偏差应小 于预期要求。

#### 8.2.2.2 总硫

总硫的含量按式(3)计算:

 $\overline{4}$ 

 $\rho_{\rm c} = \frac{\overline{A_{\rm c}}}{\overline{A}} \rho_{\rm s}$ 

式中:

pc -- 样品气的总硫含量,单位为毫克每立方米(mg/m3);

 $\overline{A}$ . 一样品气中总硫的响应(色谱峰面积或峰高)值的平均值;

 $\rho_s$  ---标准样品中的硫含量,单位为毫克每立方米 $\rm (mg/m^3)$ ;

 $\overline{A_s}$ ——标准样品响应值(色谱峰面积或峰高)的平均值。

#### 8.3 仲裁

当分析结果有异议时,以外标法为仲裁方法。

#### 9 精密度

按 GB/T 6379.2 的规定执行。

10 质量保证和控制

所有计量设备,包括气相色谱仪、稀释装置都应经过校准并确认其满足使用要求。

#### 11 试验报告

11.1 内容

试验报告应至少包括下列内容:

- ---有关样品气和标准样品的全部信息,例如样品的名称、编号、状态、采样点、采样日期和时间等;
- ——注明采用本标准、代号等;
- 一分析条件:分析的操作参数,环境温度、气压等;
- 一分析结果:各测定组分在样品气中的含量,测量或计算结果的压力和温度值(状态条件);
- ——分析日期;
- 一分析员姓名和审核者姓名;
- 

#### 11.2 建议

建议试验报告给出测定组分的含量的不确定度,不确定度评定过程可参见附录 D。

#### 附 录 A

#### (资料性附录)

#### 气体标准样品组分B摩尔分数与质量浓度的换算

气体标准样品的摩尔分数可按式(A.1)换算为实际状态质量浓度:

$$
\rho_{\rm B} = \frac{\rho M_{\rm B} x_{\rm B}}{RT} \qquad \qquad \dots \dots \dots \dots \dots \dots \dots \dots \dots \dots \quad (A.1)
$$

式中:

 $\,6\,$ 

ρ<sub>B</sub> ----气体标准样品中组分 B换算的质量浓度,单位为毫克每立方米(mg/m<sup>3</sup>);

p -- 室温下的大气压,单位为千帕(kPa);

 $M_B$  ----- 气体标准样品中组分 B 的摩尔质量, 单位为克每摩尔(g/mol);

R -- 气体常数, 8.314 51 L · kPa/(mol · K);

 $T$  -- 室温, 单位为开(K);

 $x_B$  ----气体标准样品中组分 Β 的摩尔分数。

示例:硫化氢气体标准样品的摩尔分数 xH2s=0.000 01,大气压为 95.31 kPa,室温 25 ℃,求硫化氢气体标准样品的 质量浓度。

$$
M_{\text{H}_2\text{S}} = 34.08 \text{ g/mol}
$$
  
\n
$$
\rho_{\text{H}_2\text{S}} = \frac{\rho M_{\text{H}_2\text{S}} x_{\text{H}_2\text{S}}}{RT}
$$
  
\n
$$
= \frac{95.31 \times 34.08 \times 0.000 \text{ o1}}{8.314 \text{ } 51 \times (273.15 + 25)}
$$
  
\n
$$
= 13.1 \text{ mg/m}^3
$$

### 附 录 B (资料性附录) 色谱流程图及典型色谱条件

#### B.1 色谱流程图

参考的色谱流程图见图 B.1。

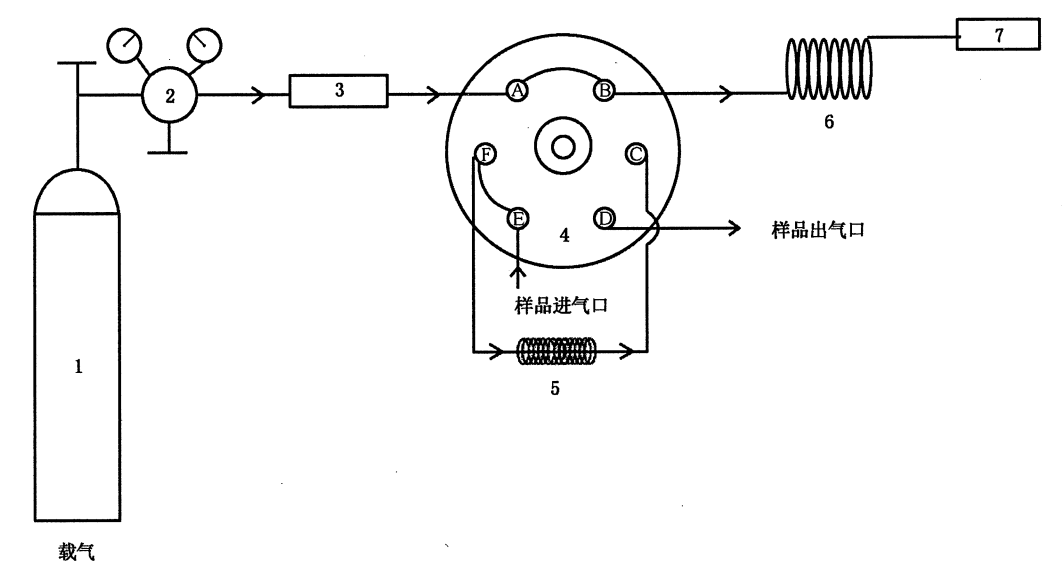

说明:

- 1----- 载气气瓶;
- 2-减压阀;
- 3 -- 硫净化器;
- 4 -- 六通进样阀;
- 5- 定量环;
- 6 一色谱柱;
- 7 -- 硫化学发光检测器。

#### 图 B.1 参考的色谱流程图

#### B.2 硫化物分析参考操作参数

进样阀:六通气体进样阀,定量管容积1 mL。 进样口温度:250 ℃。 分流比:20:1。 检测器温度:250 °C。 柱箱温度:50 ℃保持 1.8 min,40 ℃/min 升温到 220 ℃,保持 4.5 min。 燃烧池温度:800 ℃。 燃烧池压力:20 kPa。 燃气:高纯氢,流量 40 mL/min。

助燃气:空气,流量 60 mL/min。

#### B.3 多组分硫化物气体样品的典型色谱图

多组分硫化物气体样品的典型色谱图见图 B.2。

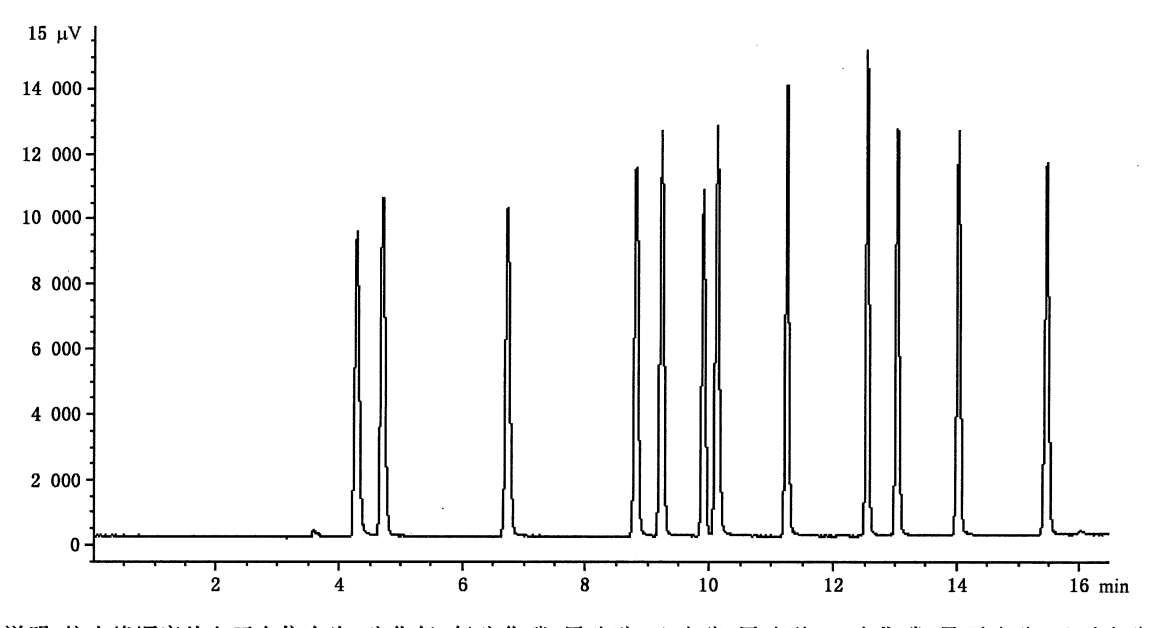

说明:按出峰顺序从左至右依次为;硫化氢、氧硫化碳、甲硫醇、乙硫醇、甲硫醚、二硫化碳、异丙硫醇、正丙硫醇、噻 吩、乙硫醚、二甲基二硫醚、四氢噻吩。

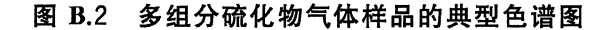

B.4 不含烃类的气体样品中总硫分析参考操作参数

进样阀:六通气体进样阀,定量管容积 1 mL。 进样口温度:250 ℃。 柱流量:1 mL/min。 分流比:10:1。 检测器温度:250 ℃。 柱箱温度:70 ℃ 保持 10 min。 燃烧池温度:800 ℃。 燃烧池压力:20 kPa。 燃气:高纯氢,流量 40 mL/min。 助燃气:空气,流量 60 mL/min。

#### B.5 不含烃类的气体样品中总硫分析的典型色谱图

不含烃类的气体样品中总硫的典型色谱图见图 B.3。

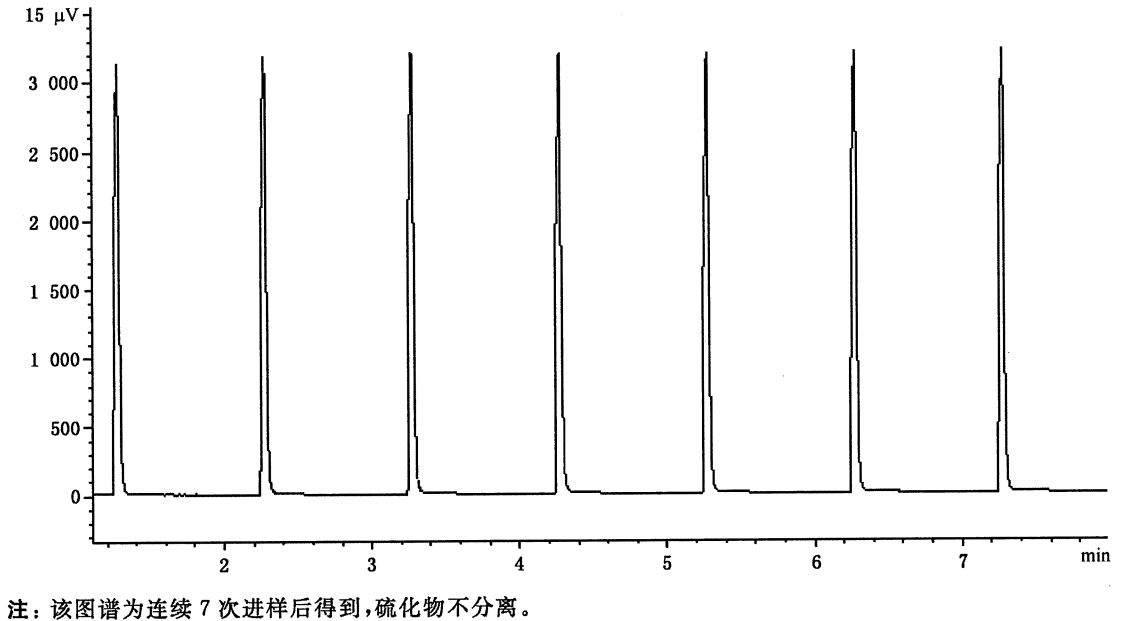

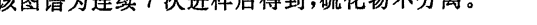

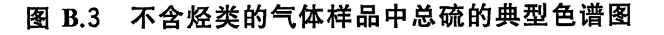

B.6 含烃类的气体样品中总硫分析参考操作参数

进样阀:六通气体进样阀,定量管容积 1 mL。 进样口温度:250 ℃。 柱流量:2 mL/min。 分流比:10:1。 柱箱温度:70 ℃保持 10 min。 氢火焰离子化检测器参数:检测器温度:250 ℃; 空气流量 400 mL/min; 氢气流量 40 mL/min; 尾吹气流量 10 mL/min。 硫化学发光检测器参数:检测器温度:130 ℃;

燃烧池温度:800 ℃; 燃气:高纯氢流量 40 mL/min; 助燃气:空气流量 5 mL/min。

### 附 录 C (规范性附录)

#### 校准曲线制作

C.1 曲线制作

选择硫含量浓度范围约跨两个数量级(例如摩尔分数 1×10<sup>-6</sup>~100×10<sup>-6</sup>),共五个浓度值的硫化 物气体标准样品,每浓度样品重复测量6次,直至6次测量峰面积(峰高)的相对偏差在3%以内,取 6次测量峰面积(或峰高)值的平均值为测得值。用最小二乘法拟合色谱响应值对参考浓度值的线性方 程。校准曲线的相关系数应该不小于 0.99,如果没有达到要求,应检查原因,重新制作校准曲线。

线性方程的斜率 b 按式(C.1)计算:

式中:

y: ----硫化物气体标准样品中 i 组分的响应值(色谱峰高或峰面积);

 $x_i -$ 一硫化物气体标准样品中 i 组分的浓度值:

b -- 校准曲线的斜率;

 $\bar{x}$  -----硫化物气体标准样品浓度的平均值;

**√ ---硫化物气体标准样品响应(色谱峰高或峰面积)值的平均值。** 

校准曲线的截距 a 按式(C.2)计算:

校准曲线的相关系数 r 按式(C.3)计算:

C.2 校准曲线核查

每间隔一定时间,在与校准曲线制作相同的条件下,用气相色谱仪硫化学发光检测器,测定一浓度 在校准曲线范围中部的硫化物气体标准样品,重复测定3次,直至3次测定的相对偏差满足预期要求, 取3次测定值的平均值为测得值,通过校准曲线计算测得值的硫化物含量。按式(C.4)计算测得值的相 对误差 Δ。

式中:

 $x$  ----校准曲线计算得到的硫化物气体标准样品的预期浓度值;

 $x_s$  ——硫化物气体标准样品的浓度值。

若已知含量的硫化物气体标准样品测得值的相对偏差超过预期要求,使用者应考虑原校准曲线的 有效性。

#### 附 录 D

#### (资料性附录)

#### 测得值的测量不确定度评定

D.1 说明

本测量不确定度评定并没有全面考虑分析测量的所有影响因素,仅考虑了色谱分析中标准样品、仪 器校准、仪器分析测量的因素。

#### D.2 标准曲线法不确定度评定

D.2.1 测量模型

测量模型见式(D.1):

式中:

- a -- 校准曲线截距:
- b -- 校准曲线斜率;

 $\rho_i$  --- 试样中硫化物组分  $i$  的含量;

 $\overline{A_i}$  ----- 试样中硫化物组分  $i$  的响应(色谱峰面积或峰高)值的平均值。

#### D.2.2 标准不确定度分量

#### D.2.2.1 标准样品浓度的相对标准不确定度  $u_1$

根据标准样品证书,标准样品相对扩展不确定度为 U<sub>0</sub>,包含因子 k。则标准样品浓度的相对标准 不确定度按式(D.2)计算:

式中:

u1 -- 标准样品浓度的相对标准不确定度;

U。——标准样品浓度的相对扩展不确定度;

k -- 扩展因子。

#### D.2.2.2 色谱分析的不确定度

拟合回归曲线公式见式(D.3):

式中:

yj -- 标准样品各浓度点响应(色谱峰面积或峰高)值;

 $x_i$  ----标准样品中硫化物含量。

曲线测量值的标准偏差按式(D.4)计算:

式中:

n -- 回归直线浓度点数;

sR -- 校准曲线的剩余标准差。

被测试样的标准不确定度按式(D.5)计算:

$$
u_2' = \frac{s_R}{b} \sqrt{\frac{1}{p} + \frac{1}{n} + \frac{(\rho_i - \bar{x}_j)^2}{\sum_{i=1}^n (x_i - \bar{x}_j)^2}}
$$
 ................. (D.5)

式中:

 $u_2'$  ----校准曲线引入的标准不确定度;

 $p$  ----试样中  $i$  组分测量次数;

 $\rho_i$  --- 试样中  $i$  组分硫化物的含量;

 $\bar{x}$ , -- 标准样品硫化物含量的平均值。

由校准曲线引入的相对标准不确定度按式(D.6)计算:

式中:

$$
\rho_i \qquad \qquad \rho_i
$$

u2 -- 校准曲线引入的相对标准不确定度。

#### D.2.2.3 试样分析的相对标准不确定度

测得值为 p 次测量的平均值,测得值的单次测量相对实验标准偏差 s,测量重复性引入的相对标准 不确定度 u3 按式(D.7)计算:

式中:

s -- 试样中 i 组分浓度测得值的单次测量相对实验标准偏差;

u3 ----试样中i组分浓度测量重复性引入的相对标准不确定度。

#### D.2.3 合成相对标准不确定度

合成相对标准不确定度按式(D.8)计算:

式中:

uc -- 校准曲线法测量结果的相对标准不确定度。

#### D.2.4 相对扩展不确定度

选择包含因子 k=2,扩展不确定度用 U 表示,U=2×u。,包含概率约为 95%。

#### D.3 外标法

#### D.3.1 测量模型

测量模型见式(D.9):

12

式中:

 $\rho$ s -- 标准样品中硫化物组分 i 的含量;

 $\Delta \sim 1$ 

A -- 标准样品中硫化物组分 i 的响应(色谱峰面积或峰高)值的平均值。

D.3.2 标准不确定度分量

D.3.2.1 标准样品浓度的相对标准不确定度  $u_1$ 

按式(D.2)计算。

D.3.2.2 试样分析的相对标准不确定度  $u_3$ 

按式(D.7)计算。

D.3.2.3 标准样品分析的相对标准不确定度

测得值为 m 次测量的平均值,测得值的单次测量相对标准偏差 so,测量重复性引入测得值平均值 的相对标准不确定度 u4按式(D.10)计算:

式中:

s。——标准样品浓度值的单次测量相对实验标准偏差;

us---标准样品浓度测量重复性引入的相对标准不确定度;

m -- 标准样品测量次数。

#### D.3.3 合成相对标准不确定度

合成相对标准不确定度按式(D.11)计算:

式中:

u.' -- 外标法测量结果的相对标准不确定度。

D.3.4 相对扩展不确定度

选择包含因子  $k = 2$ ,扩展不确定度用 U'表示, U'= $2 \times u$  。'。包含概率约为 95%。